- Board is not starting up, but can connect JTAG.
- ROM Code has a data logger.
- Read "pu\_irom\_log\_buffer" 0x00902190 Data 256

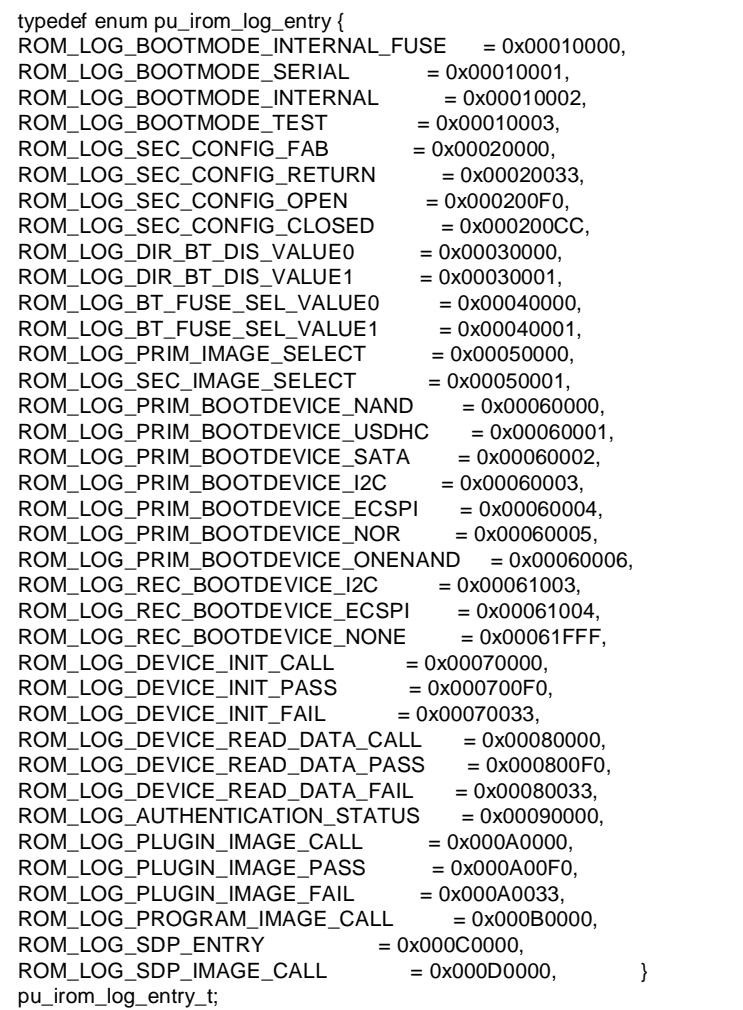

• Successful NAND boot:

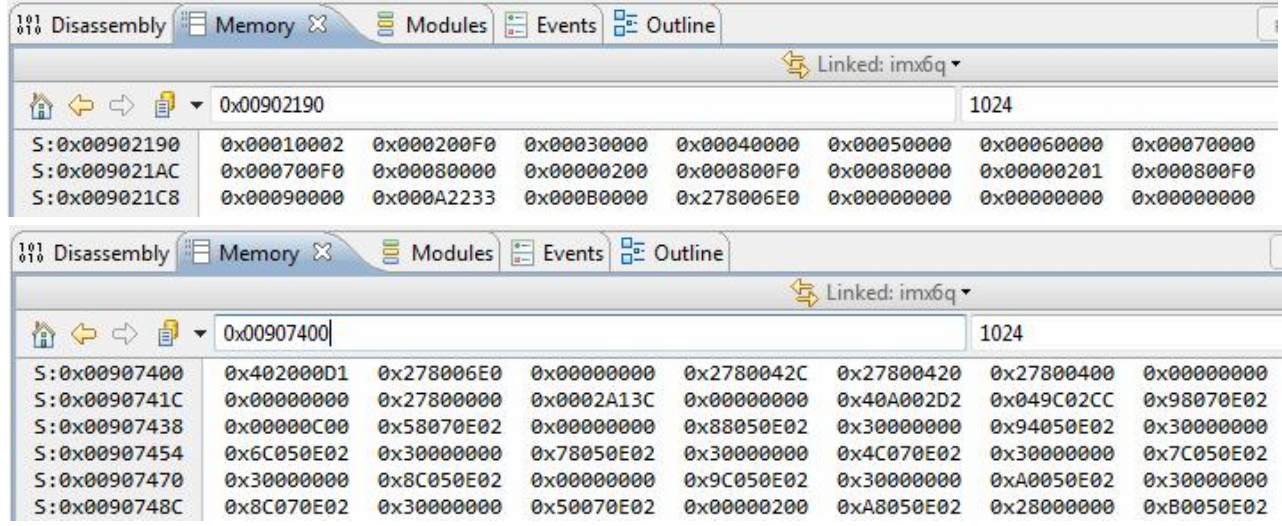

• Fail NAND Boot (Primary & Secondary):

## >BKM>dml 902190

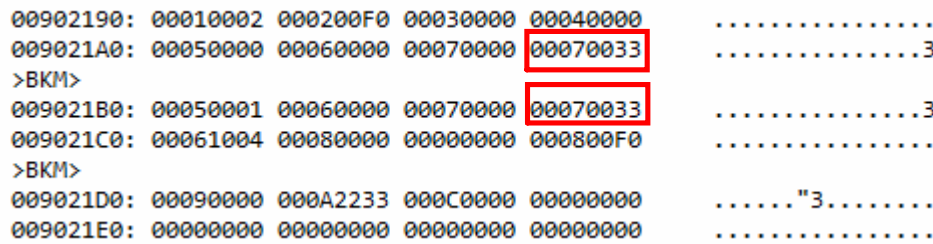